## A. How to Access eStudent

- 1. Access eStudent from
  - http://www.polyu.edu.hk/student/
- 2. Use Chrome browser.
- 3. Use your NetID & NetPassword to log into the system.

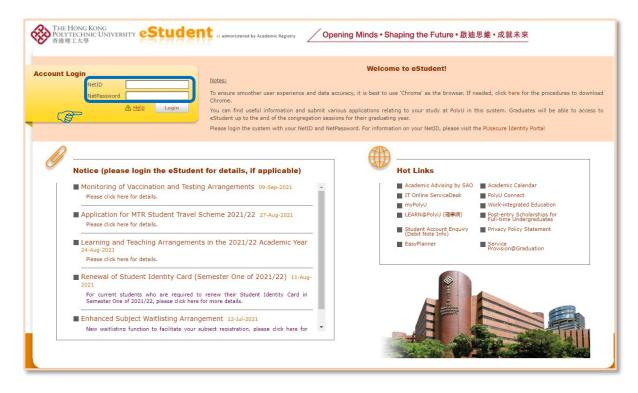

# B. Application for Waiver of Additional Requirement of CAR Subjects

#### 1. Notes to Students

- Students admitted to an Articulation Degree or Senior Year curriculum (SYA students) must complete at least one 3-credit subject in two of the four cluster areas, among which students have to fulfil the Chinese Reading and Writing Requirements (CR/CW), English Reading and Writing Requirements (ER/EW), and China Studies Requirement (CSR) to fulfil the Cluster Area Requirement (CAR).
- SYA students may be granted waiver of additional requirement(s) if student is able to provide supporting documents demonstrating the level of accomplishment for the requirements as stated in the form AR41f.
- Completed form should be submitted to the General Office of the Programme Offering Faculty / School / Department for consideration.
- Completed form should be submitted preferably before the start of a new semester, or before the end of the add / drop period for the semester concerned.
- Please attach to this form copies of the documents in support of the qualification on the basis of which waiver of additional requirement(s) of CAR subjects is claimed. Original copies should be provided for verification, when required.
- The decision of CAR subject additional requirement approval is subject to the student's programme offering department.
- Students will receive notification on the result of application from the Programme Offering Faculty / Department normally within 14 days from the date of submission.
- SYA students are not required to take Healthy Lifestyle Programme (HLS).
   Application for exemption of HLS is not required.

### 2. Create an Application

#### Path: eStudent > Application Forms > Application Forms

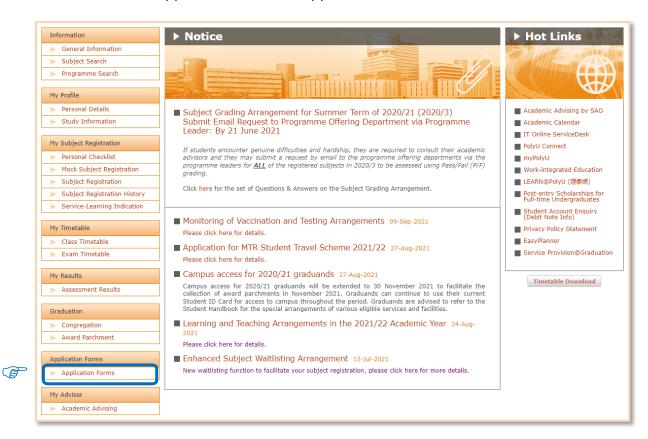

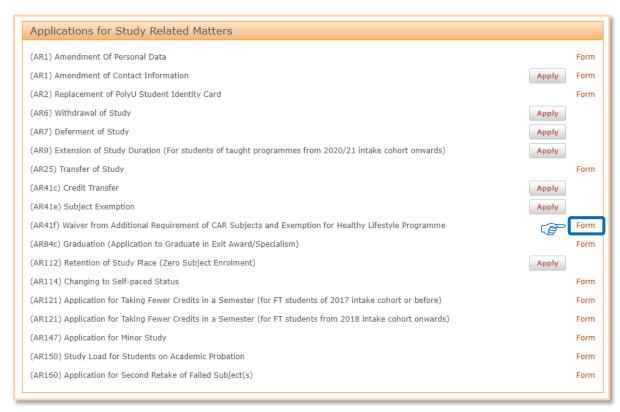

| THE HONG KONG POLYTECHNIC UNIVERSITY 香港理工大學                                                                                                    | Form AR 41f                                                                                                    |                                                                    |
|----------------------------------------------------------------------------------------------------|----------------------------------------------------------------------------------------------------|--------------------------------------------------------------------|
| APPLICATION FOR WAIVER OF ADDITIONAL REQUIREMENT OF CAR SUBJECTS AND EXEMPTION FOR HEALTHY LIFESTYLE PROGRAMME                                                                                                    |                                                                                                    |                                                                    |
| (Not applicable to Research programme: and PolyU award programmes administered by SPEED)                                                                                                    |                                                                                                    |                                                                    |
| Please read the notes below before completing this form.                                                                                                    |                                                                                                    |                                                                    |
| I. PARTICULARS OF STUDENT                                                                                                    |                                                                                                    |                                                                    |
| Name Student No.                                                                                                    | Day-time Contact<br>Number                                                                                                    | Fill out student's                                                 |
| Programme:                                                                                                    | Programme Stream                                                                                                    | personal particular.                                               |
| Faculty/Department Programme Title                                                                                                    |                                                                                                    |                                                                    |
| II. APPLICATION DETAILS Indicate waiver of                                                                                                    |                                                                                                    |                                                                    |
| Apply for a waiver of the following additional requirement(s) of CAR subjects Com 2  China Studies Requirement (CSR)  Chinase Reading and Writing Requirements (CR/CW)  English Reading and Writing Requirements (ER/EW)  Apply for an exemption for                                                                                                    | For Fregramme Offering Department Use Only Accept / Reject* Accept / Reject* Accept / Reject* Accept / Reject* For Office of General University Requirements Use Only | additional requirement(s) of CAR subjects.                         |
| Healthy Lifestyle Programme (HLS)                                                                                                    | Accept / Reject*                                                                                                    |                                                                    |
|                                                                                                    | Signature: Date:                                                                                                    |                                                                    |
| I declare that the information provided in this application is complete and true to the best<br>attained in the last attempt of my previous study. I authorise the University to verify the<br>understand that any false information given in this application will result in nullification.<br>Signature of Student Date                                                                                                    | data provided in this application where necessary. I also                                                                                                    | Sign to accept the declaration.                                    |
| ***************************************                                                                                                    | ······································                                                                                                    |                                                                    |
| NOTES TO STUDENTS                                                                                                    |                                                                                                    |                                                                    |
| <ol> <li>This form is intended for students who would like to apply for a waiver of additional requirement(s) of Cluster Area Requirements (CAR) subjects (i.e. CR/CW, ER/EW or CSR) or an exemption for Healthy Lifestyle Programme (HLS).</li> </ol>                                                                                                    |                                                                                                    |                                                                    |
| <ol> <li>Completed form should be submitted to the General Office of the Programme Offering Faculty / School / Department, preferably before the start of a new semester and not later than the end of the add, drop period for the semester concerned. Please attach to this form copies of the documents in support of the qualification of the basis of which waiver of additional requirement(s) of CAR subjects / exemption for HLS is claimed. Original copies should be provided for verification, when required.</li> </ol>                                                                                                    |                                                                                                    |                                                                    |
| 3. Waiver of additional requirement(s) of Cluster Area Requirements (CAR) subjects (i.e. CR/CW, ER/EW or CSR) i Non-Chinese speakers and those students whose Chinese standards are at junior secondary level or below will by default be exempted from the Chinese Reading and Writing Requirements (CR/CW). ii. Students can apply for a waiver of Chinese Reading and Writing Requirements (CR/CW) if they have completed a subject which includes a reading of an extensive text (100,000 words or 200 pages) and an extensive piece of writing (3,000 words for Chinese). iii. Students can apply for a waiver of English Reading and Writing requirements (ER/EW) if they have completed a subject which includes a reading of an extensive text (100,000 words or 200 pages) and an extensive piece of writing (2,500 words for English). iv. Students can apply for a waiver of China Studies Requirement (CSR) if they have completed a subject with more than 60% China-related content. |                                                                                                    | Read the "Notes to Students" carefully before submitting the form. |
| <ol> <li>Students may apply for an exemption from taking Healthy Lifestyle Programme (HLS) if they have successfully completed similar<br/>subject(s) previously in another programme! institution.</li> </ol>                                                                                                    |                                                                                                    |                                                                    |
| <ol> <li>Students will receive notification on the result of application from the Programme Offering Faculty / Department normally within 14 days from the date of submission.</li> </ol>                                                                                                    |                                                                                                    |                                                                    |
| 6. Please note that the information given in this form will only be used for pro-                                                                                                    |                                                                                                    |                                                                    |
| (*delete as appropriate)                                                                                                    | (Sept 2020)                                                                                                    |                                                                    |
|                                                                                                    |                                                                                                    | l .                                                                |